# **ibec\_msxml\_GetXML**

## **Description**

No additional description…

## **Syntax**

```
 function ibec_msxml_GetXML(XMLNode : variant, [Encoding : integer =
__seANSI]);
```
### **Example**

#### [Working with XML Data](http://ibexpert.com/docu/doku.php?id=05-ibexpert-ibeblock-functions:05-09-working-with-xml-data)

From:

<http://ibexpert.com/docu/>- **IBExpert**

Permanent link: **[http://ibexpert.com/docu/doku.php?id=05-ibexpert-ibeblock-functions:05-09-working-with-xml-data:ibec\\_msxml\\_getxml](http://ibexpert.com/docu/doku.php?id=05-ibexpert-ibeblock-functions:05-09-working-with-xml-data:ibec_msxml_getxml)**

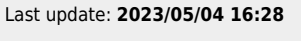

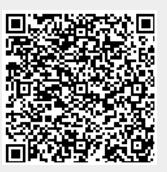